## Package 'triform'

April 23, 2016

Type Package

Title Triform finds enriched regions (peaks) in transcription factor ChIP-sequencing data

Version 1.12.0

Date 2012-07-20

Encoding UTF-8

**Depends**  $R$  ( $>= 2.11.0$ ), IRanges, yaml

Imports IRanges, yaml, BiocGenerics

Suggests RUnit

Description The Triform algorithm uses model-free statistics to identify peak-like distributions of TF ChIP sequencing reads, taking advantage of an improved peak definition in combination with known profile characteristics.

License GPL-2

Author Karl Kornacker Developer [aut], Tony Handstad Developer [aut, cre]

Maintainer Thomas Carroll <tc.infomatics@gmail.com>

biocViews Sequencing, ChIPSeq

NeedsCompilation no

### R topics documented:

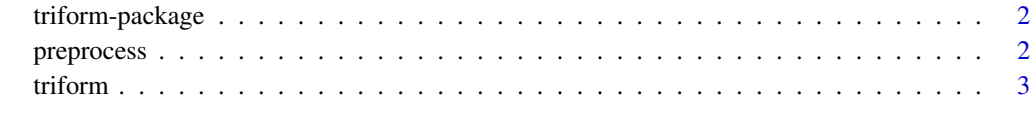

**Index** [6](#page-5-0) **6** 

#### Description

The Triform method uses model-free statistics to identify peak-like distributions of sequencing reads, taking advantage of an improved peak definition in combination with known profile characteristics.

#### Details

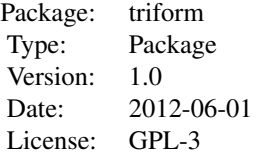

It is recommended to make a configuration file in YAML format first. Then run functions "preprocess" and "triform" to find peaks in BED-formatted ChIP-sequencing data.

#### Author(s)

Karl Kornacker <<kornacker@midohio.twcbc.com>> and Tony Handstad <<tony.handstad@gmail.com>> Maintainer: <tony.handstad@gmail.com>

#### Examples

```
## Not run:
preprocess("./config.yml")
triform("./config.yml")
```
## End(Not run)

<span id="page-1-1"></span>preprocess *Preprocess BED-files with reads to calculate chromosome coverage*

#### **Description**

Given a directory with BED-files describing ChIP-seq reads, makes coverage files (1 pr chromosome) describing tag counts along the chromosomes. Reads in all available BED-files in the given directory is first converted to IRanges objects and saved as RData files. The preprocessing ends by creating one file for each chromosome, with the calculated coverage on the different strands for different BED-files.

#### <span id="page-2-0"></span>triform 3

#### Usage

```
preprocess(configPath = "./config.yml", params=list())
```
#### **Arguments**

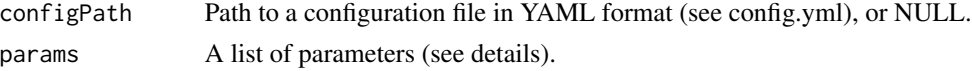

#### Details

The preprocess function computes the chromosome tag-coverage along each chromosome. Parameters supplied in params can include the following:

- READ.PATH Path to BED files with reads.
- COVER.PATH Path for coverage files (preprocessing output).
- READ. WIDTH Read width (w)

#### Value

Used for its side-effect.

#### Author(s)

Karl Kornacker <<kornacker@midohio.twcbc.com>> and Tony Handstad <<tony.handstad@gmail.com>>

#### **Examples**

```
## Not run:
# Run preprocessing using a configuration file in YAML format:
preprocces(configPath = "./config.yml")
```

```
# Run preprocessing without using a configuration file:
preprocces(configPath = NULL, params=list(READ.PATH="./tmp",
           COVER.PATH="./chrcovers", READ.WIDTH=100))
```
## End(Not run)

triform *Run Triform peak detection algorithm.*

#### Description

Runs Triform according to configuration file or given parameters. Triform uses chromosome coverage files prepared by the preprocessing function.

#### Usage

```
triform(configPath = "./config.yml", params=list())
```
<span id="page-3-0"></span>4 triform and the contract of the contract of the contract of the contract of the contract of the contract of the contract of the contract of the contract of the contract of the contract of the contract of the contract of

#### Arguments

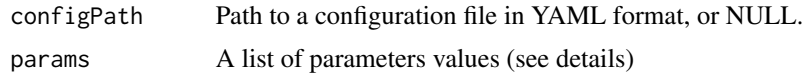

#### Details

If configPath is NULL, all the other arguments must be supplied in params. Values in params will overwrite values as set in the configuration file. The following list explains the parameters for the triform algorithm:

- COVER.PATH Path for coverage files (from preprocessing).
- OUTPUT.PATH Path for output file.
- TARGETS Filenames for TF experiments. (Named according to replicate, i.e. myTF\_rep1.bed for replicate 1.
- CONTROLS Filnames for control experiments (Named according to replicate).
- MAX.P Minimum p-value, used to calculate min.z
- MIN.WIDTH Minimum peak width (min.n)
- MIN.QUANT Quantile of enrichment ratios, used to calculate min.er
- MIN.SHIFT Minimum inter-strand lag between peak coverage distributions.
- FLANK.DELTA Fixed spacing between central and flanking locations.
- CHRS A list of chromosomes to be processed.

#### Value

Output is saved to the outputpath.

#### Author(s)

Karl Kornacker <<kornacker@midohio.twcbc.com>> and Tony Handstad <<tony.handstad@gmail.com>>

#### See Also

[preprocess](#page-1-1)

#### Examples

```
## Not run:
# Run Triform with configuration file:
triform(configPath = "./config.yml")
# Run Triform with arguments instead of configuration file:
triform(configPath=NULL, params=list(COVER.PATH = "./chrcovers",
      OUTPUT.PATH = "./Triform_output.csv",
      CONTROLS = c("backgr_huds_Gm12878_rep1", "backgr_huds_Gm12878_rep2"),
      TARGETS = c("srf_huds_Gm12878_rep1", "srf_huds_Gm12878_rep2"),
      MAX.P = 0.1, MIN.WIDTH = 10, MIN.QUANT = 0.375, MIN.SHIFT = 10,
```
#### $\it triform$

#### FLANK.DELTA =  $150$ , CHRS =  $c("chrY"))$

## End(Not run)

# <span id="page-5-0"></span>Index

∗Topic manip preprocess, [2](#page-1-0) ∗Topic model triform, [3](#page-2-0) ∗Topic package triform-package, [2](#page-1-0)

preprocess, [2,](#page-1-0) *[4](#page-3-0)*

triform, [3](#page-2-0) triform-package, [2](#page-1-0)